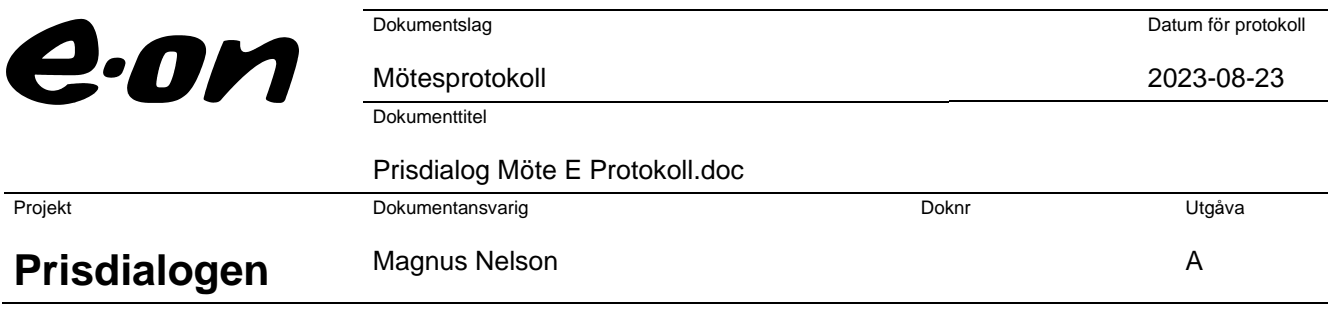

# **Prisdialogen**

# **Extra dialogmöte, Malmö och Burlöv**

**Tid: 2023-08-23 kl. 09.00-10.30**

#### **Plats: EON´s kontor i Malmö**

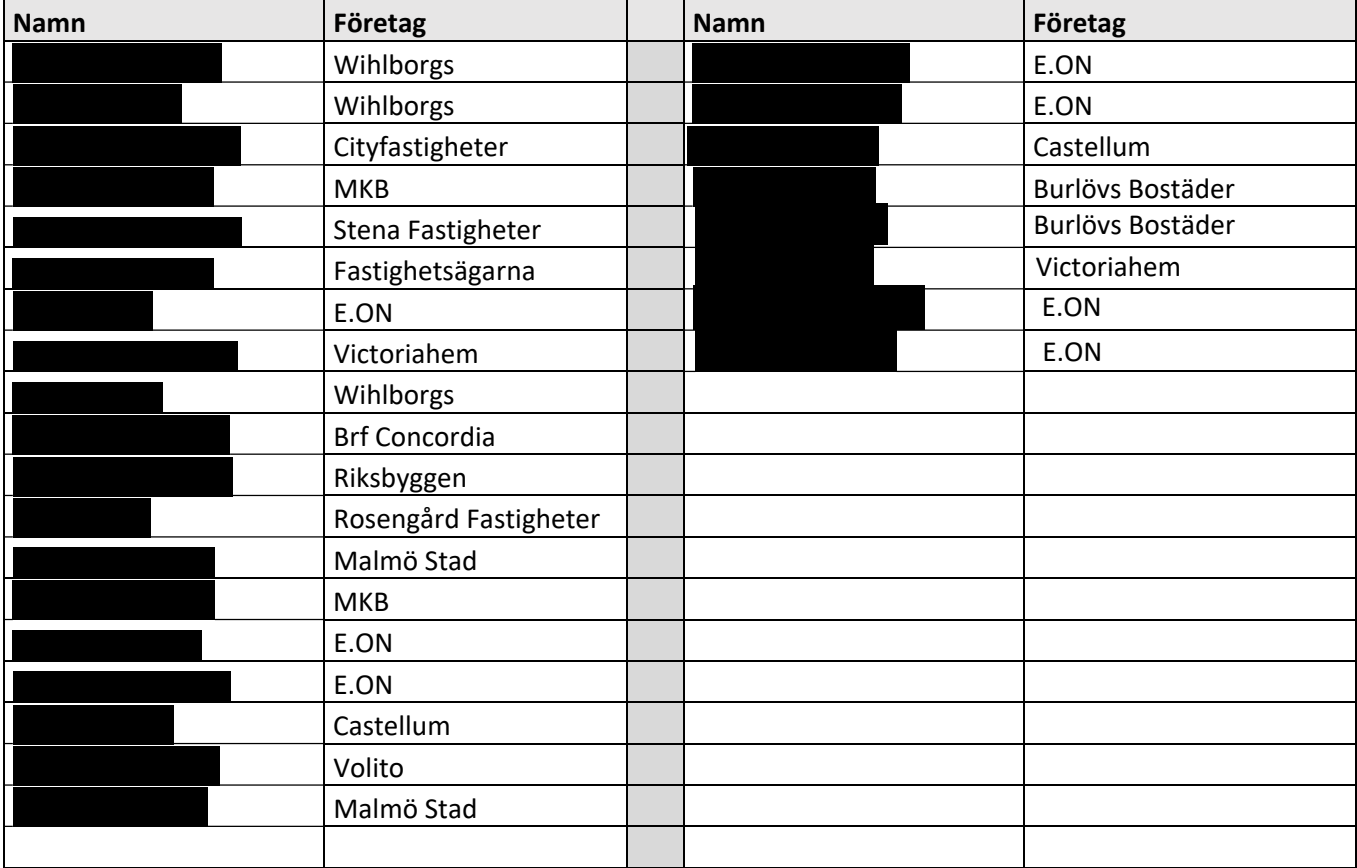

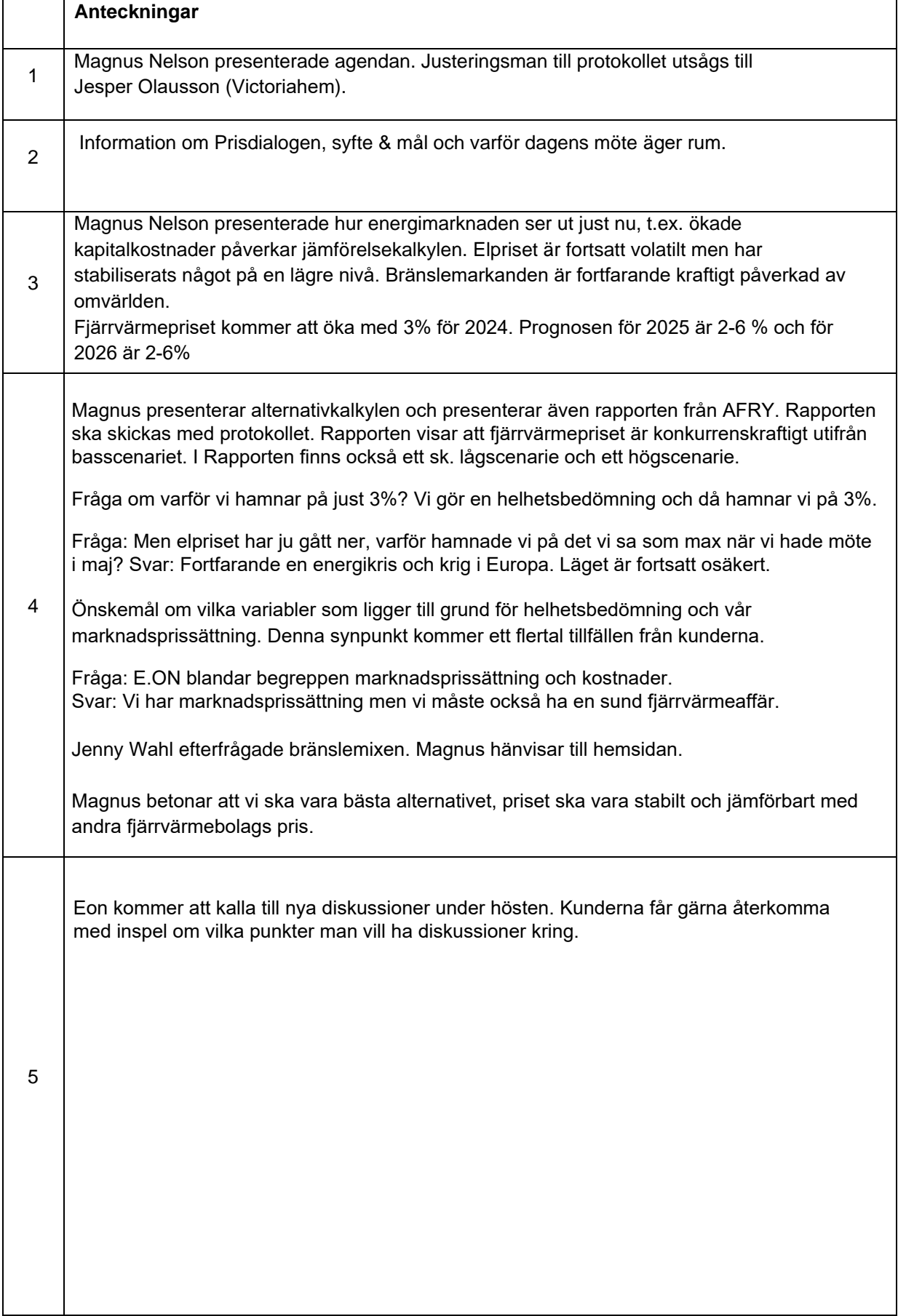

٦

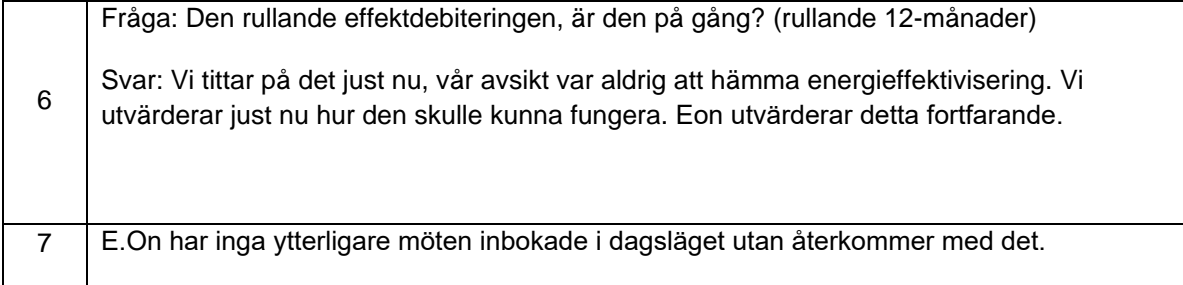

Vid protokollet: Mats Portland

Justeringsman: Jesper Olausson

# Verifikat

Transaktion 09222115557499327578

# Dokument

Prisdialogen 23 aug Huvuddokument 3 sidor Startades 2023-08-25 14:11:41 CEST (+0200) av Mats Portland (MP) Färdigställt 2023-08-25 14:27:06 CEST (+0200)

### Signerande parter

### Mats Portland (MP)

E.ON Energiinfrastruktur AB Org. nr 556146-1814 mats.portland@eon.se Signerade 2023-08-25 14:11:42 CEST (+0200)

#### Jesper Olausson (JO) Victoriahem jesper.olausson@victoriahem.se Signerade 2023-08-25 14:27:06 CEST (+0200)

Detta verifikat är utfärdat av Scrive. Information i kursiv stil är säkert verifierad av Scrive. Se de dolda bilagorna för mer information/bevis om detta dokument. Använd en PDF-läsare som t ex Adobe Reader som kan visa dolda bilagor för att se bilagorna. Observera att om dokumentet skrivs ut kan inte integriteten i papperskopian bevisas enligt nedan och att en vanlig papperutskrift saknar innehållet i de dolda bilagorna. Den digitala signaturen (elektroniska förseglingen) säkerställer att integriteten av detta dokument, inklusive de dolda bilagorna, kan bevisas matematiskt och oberoende av Scrive. För er bekvämlighet tillhandahåller Scrive även en tjänst för att kontrollera dokumentets integritet automatiskt på: https://scrive.com/verify

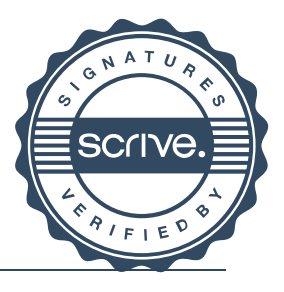

1/1

# Verifikat

Transaktion 09222115557500670370

# Dokument

Ansökan-om-medlemskap-i-Prisdialogen Malmö Huvuddokument 15 sidor Startades 2023-09-14 16:48:14 CEST (+0200) av Jenny Söderqvist (JS) Färdigställt 2023-09-14 16:50:27 CEST (+0200)

### Initierare

### Jenny Söderqvist (JS)

E.ON Energiinfrastruktur AB Org. nr 556146-1814 jenny.soderqvist@eon.se

# Signerande parter

Michel Thomas (MT) E.ON Energiinfrastruktur AB Org. nr 556146-1814 michel.thomas@eon.com +46 702 043732 Signerade 2023-09-14 16:50:27 CEST (+0200)

Detta verifikat är utfärdat av Scrive. Information i kursiv stil är säkert verifierad av Scrive. Se de dolda bilagorna för mer information/bevis om detta dokument. Använd en PDF-läsare som t ex Adobe Reader som kan visa dolda bilagor för att se bilagorna. Observera att om dokumentet skrivs ut kan inte integriteten i papperskopian bevisas enligt nedan och att en vanlig papperutskrift saknar innehållet i de dolda bilagorna. Den digitala signaturen (elektroniska förseglingen) säkerställer att integriteten av detta dokument, inklusive de dolda bilagorna, kan bevisas matematiskt och oberoende av Scrive. För er bekvämlighet tillhandahåller Scrive även en tjänst för att kontrollera dokumentets integritet automatiskt på: https://scrive.com/verify

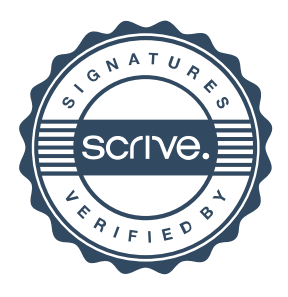